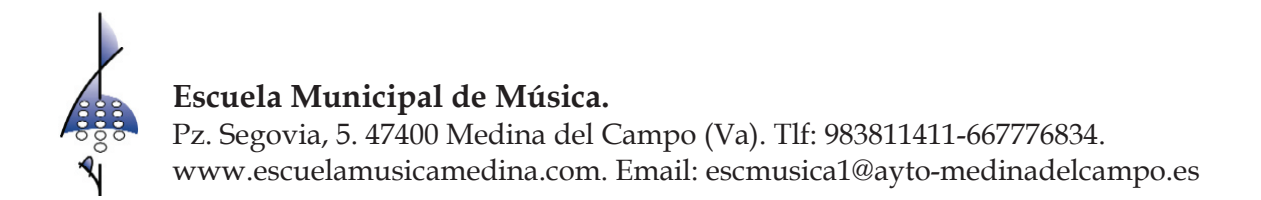

## PROGRAMACIÓN

#### $\geq 1$  DE JULIO DE 2016:

- Plaza de Segovia
- 21 h: COMBO 1 (Concurso). "SIJAZZ ENSEMBLE"
- · 22,30 h: Audición alumnado y profesores de los Talleres de Jazz
- $\geqslant$  2 DE JULIO DE 2016:
	- · Plaza de Segovia
	- 21 h: COMBO 2 (Concurso). "JAZZ BAJO CERO"
	- 22,30 h: CREAM QUARTET
- $\geq 3$  DE JULIO DE 2016:
	- · Plaza de Segovia
	- 21 h: COMBO 3 (Concurso). "THE JAZZ STREET"
	- 22,30 h: GUMBO ; JAZZ QUINTET
- $\geq 4$  DE JULIO DE 2016:
	- · Plaza de Segovia
	- 22 h: JAM SESSION. Acompañamiento: BAZAR TRIO

#### $\triangleright$  5 DE JULIO DE 2016:

- Plaza de Segovia
- 22 h: JAM SESSION. Acompañamiento: BAZAR TRIO

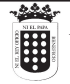

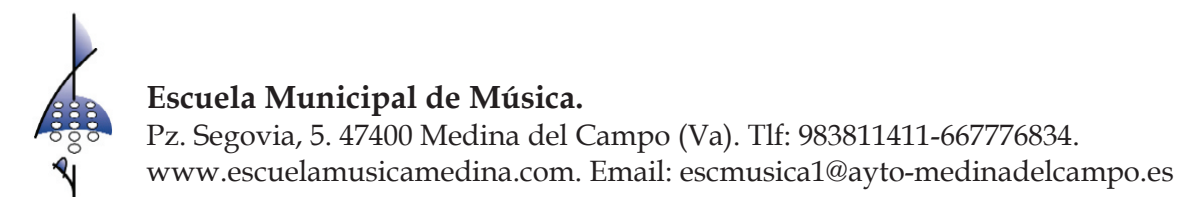

- 6 DE JULIO DE 2016:
	- Patio del Palacio Testamentario
	- 22,30: TOMAS MERLO & THE FREEPUNK ENSEMBLE
- $\triangleright$  7 DE JULIO DE 2016:
	- · Patio del Palacio Testamentario
	- 22,30: NORTH ATLANTIC JAZZ CONECCTION
- $\geq 8$  DE JULIO DE 2016:
	- Patio del Palacio Testamentario
	- 22,30: JESUS DIEZ QUARTET
- $\geqslant$  9 DE JULIO DE 2016:
	- · Patio del Palacio Testamentario
	- 22,30: ANAUT
- $\geq 10$  DE JULIO DE 2016:
	- Patio del Palacio Testamentario
	- 22,30: VICTOR ANTON GROUP

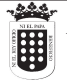

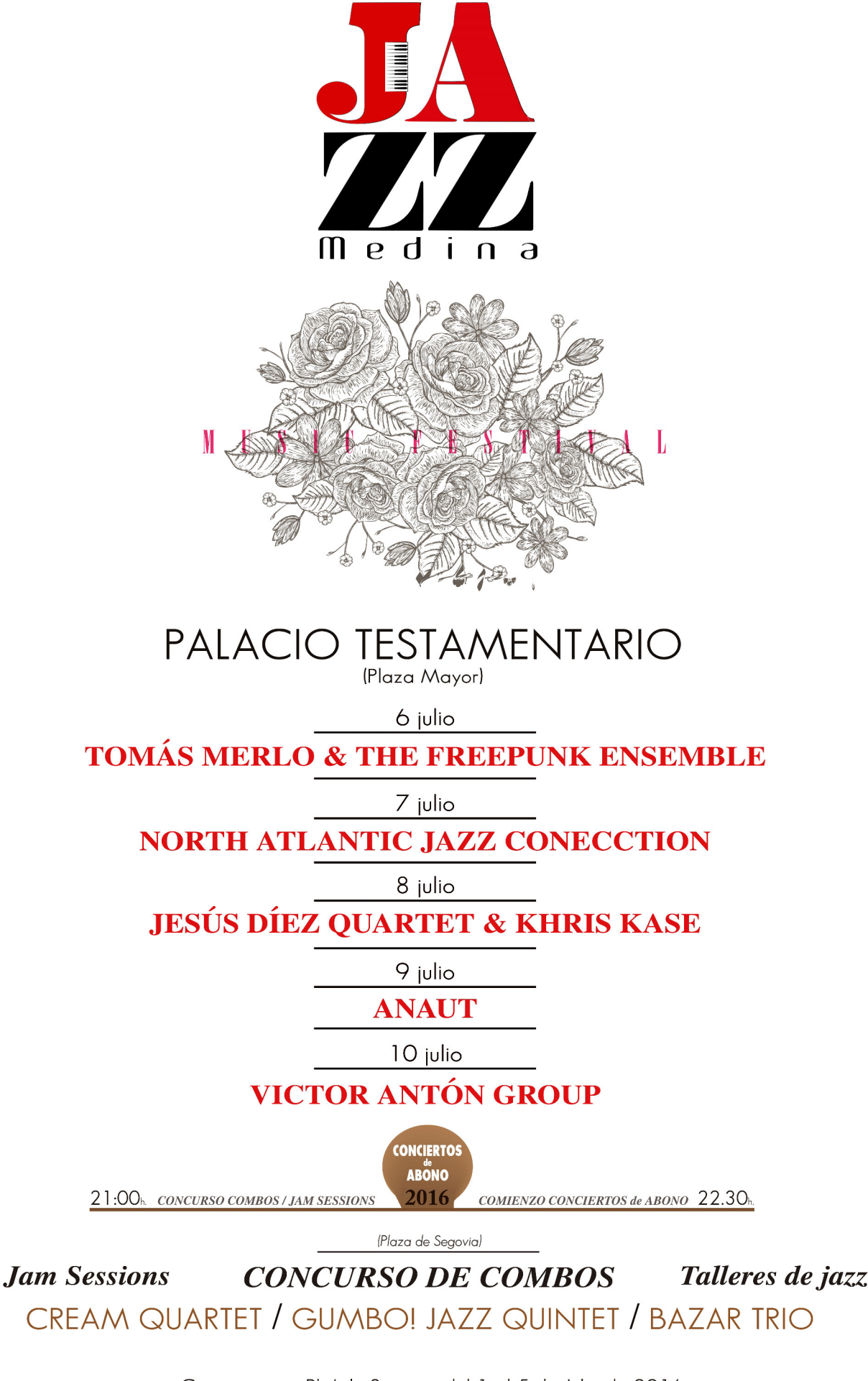

Conciertos en Pl. / de Segovia del 1 al 5 de Julio de 2016. La venta de abonos se realizará en las taquillas del Auditorio de 19:00 a 21:00 h. del 23 de Junio al 5 de Julio de 2016, cerrando los días 25 y 26 de Junio. A partir del 6 de Julio venta exclusiva en el Palacio Testamentario.

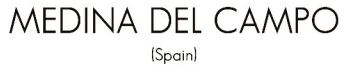

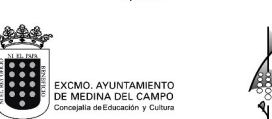

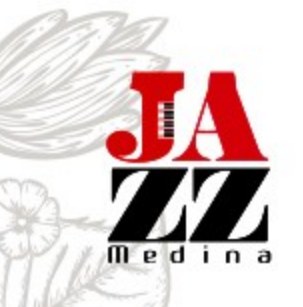

"En cierto modo, la vida es como el jazz... es mejor cuando improvisas". George Gershwin (1898-1937)

# **CONCURSO COMBOS**

Plaza de Segovia  $21:00 h.$ Del 1 al 3 de julio El ganador actuará en el Festival 2017 1 julio **TALLERES DE JAZZ** 2 julio **CREAM QUARTET**  $3$  julio **GUMBO! JAZZ QUINTET** 

## JAM SESSIONS

Plaza de Segovia 22:00 h.  $4 \times 5$  julio **BAZAR TRIO** 

PALACIO TESTAMENTARIO Plaza Mayor

> 22:30 h. Del 6 al 10 de julio

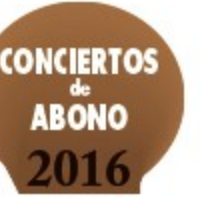

Entrada suelta  $4 \in$ Abono festival 15  $\epsilon$ Abono descuento 12  $\epsilon$ Con carnet de estudiante de cualquier centro educativo europeo o personas demandantes de empleo Plazas de abono limitadas 350 ÚNICAS BUTACAS Actividades fuera de abono GRATUITAS

La VENTA DE ABONOS se realizará en las taquillas del Auditorio de 19:00 a 21:00 h. del 23 de Junio al 5 de Julio de 2016, CERRANDO los días 25 y 26 de Junio. A partir del 6 de Julio. VENTA exclusiva en el PALACIO TESTAMENTARIO.

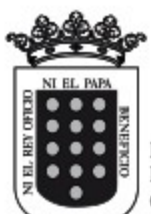

EXCMO. AYUNTAMIENTO<br>DE MEDINA DEL CAMPO eialía de Educación y Cultura

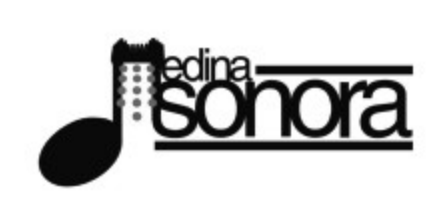

**Jam Sessions** 

Conciertos en Pl. / de Segovia del 1 al 5 de Julio de 2016. La venta de abonos se realizará en las taquillas del Auditorio de 19:00 a 21:00 h. del 23 de Junio al 5 de Julio de 2016, cerrando los días 25 y 26 de Junio.<br>A partir del 6 de Julio venta exclusiva en el Palacio Testamentario.

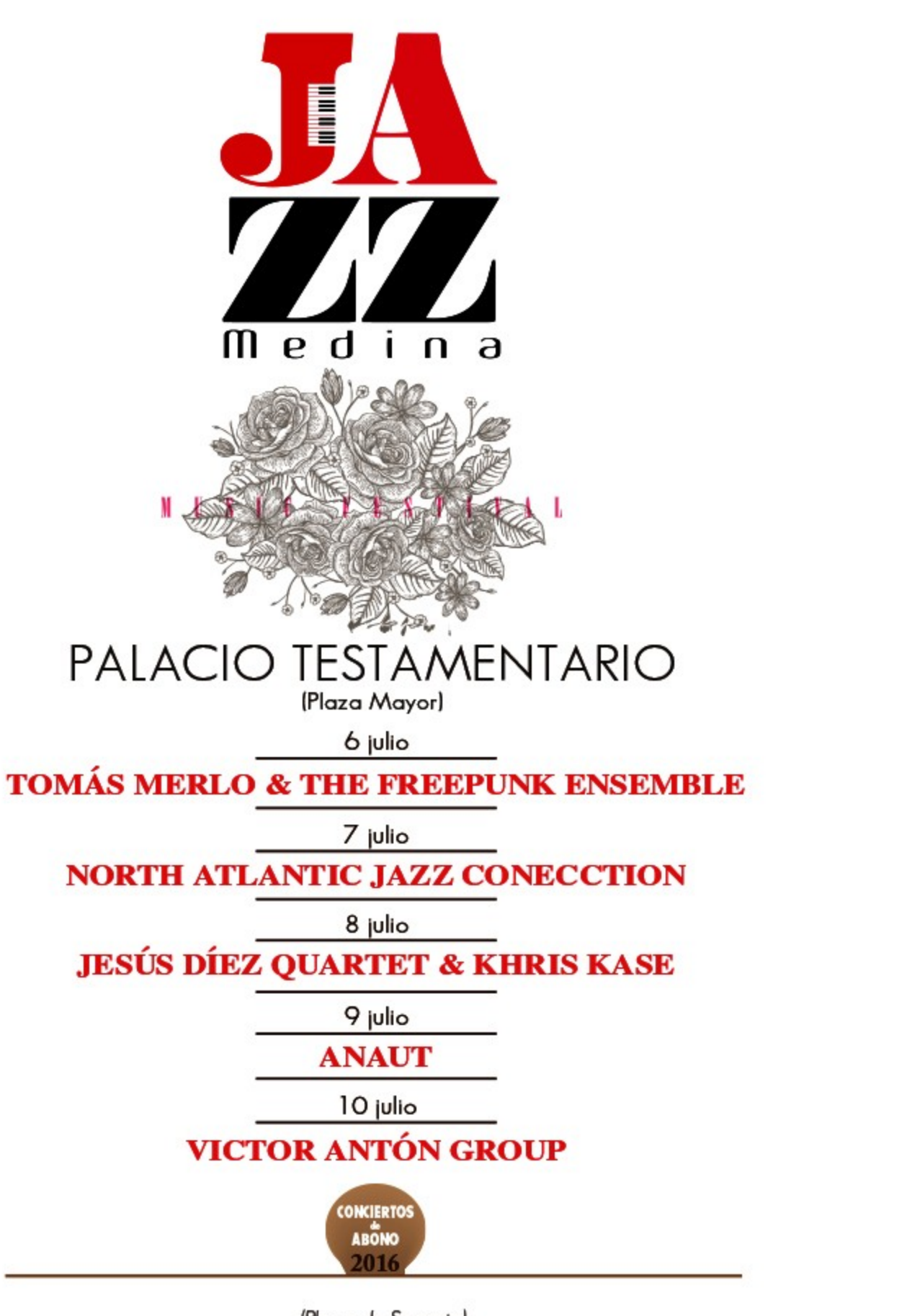

(Plaza de Segovia)

### **CONCURSO DE COMBOS** Talleres de jazz CREAM QUARTET / GUMBO! JAZZ QUINTET / BAZAR TRIO

MEDINA DEL CAMPO (Spain)

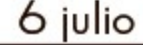

# **TOMAS MER & THE FRIDEPUNK ENSEMB**

TOMÁS MERLO es un reconocido bajista eléctrico del panorama musical español. De él destaca su versatilidad, virtuosismo y su sonido, siempre ligado a su Fender jazzbass.

A lo largo de su carrera ha colaborado con grandes artistas como Michael Brecker, Randy Brecker, Philly Joe Jones III, Randy Bernsen, Mor Karbasi, Big Jay McNeelly, Rick Marguitza, Othello Molineaux, Julius Pastorius o Jerry González, entre otros. De entre sus trabajos destacan su debut discográfico de la mano de "Youkali Music" "Tomás Merlo & The Freepunk Ensemble", el dvd "Live from Infinity" de la banda "Patax" o su reciente trabajo "Recordando a Jaco Pastorius".

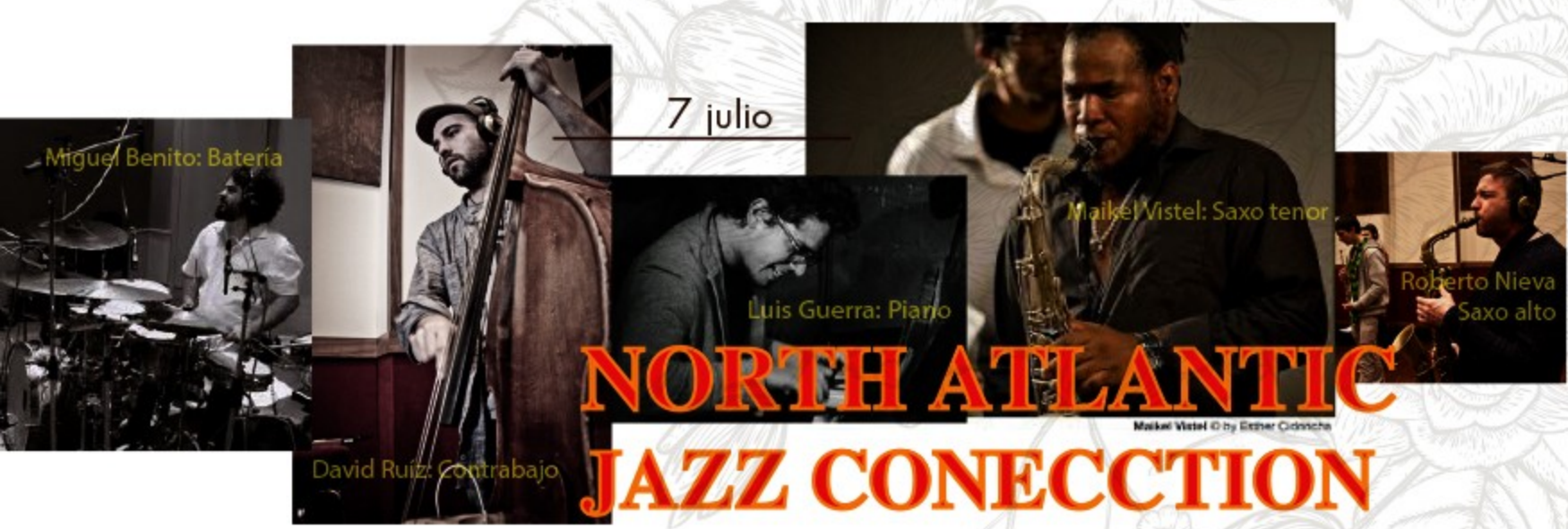

THE NORTH ATLANTIC JAZZ CONNECTION nace de la unión de cinco elementos diferentes con la intención de crear su música y su sonido propio. Desde sus comienzos en 2011, este grupo ha hecho de su música un espacio en el que cada uno de sus miembros ha podido expresar y sentir la *música libre*mente. "The North Atlantic" entra en el estudio para poder plasmar su música en un nuevo álbum: "Element to Evasion". Un álbum original que pone de manifiesto la necesidad de estos jóvenes músicos de seguir resistiéndose y luchar por lo suyo.

> palaCio testamentario Conciertos de abono, apertura de puertas a las 22:00 h. Comienzo 22:30 h

riano Díaz: Órgano Hamma **Daniel García: Batería** 

> ANAU ANAUT presenta su nuevo disco: "Time goes on". Doce canciones con un hilo conductor, los cambios que necesariamente trae el paso del tiempo. Grabado en analógico por un total de 16 músicos, entre los que se cuentan artistas de la talla de Jon Cleary o Antonio Serrano. "Time goes on" supone un paso fundamental en la trayectoria de la banda. Profundiza en la música de raiz americana, Alberto Anaut (voz y guitarras) incorporando infuencias del "folk" y del "rock" al sonido Gabri Casanova (teclados) "rhythm & blues" de ANAUT.

**VICTOR ANTÓN GROUP interpreta composiciones** originales que se han plasmado en su primer trabajo discográfico como solista, "Motion". La banda surge en torno al Centro Superior de Música del País Vasco (Musikene). El proyecto ha sido llevado a cabo gracias a la colaboración del INJUVE y se ha grabado en Zamora con la ayuda del ingeniero de sonido Juanan Ros. Lo edita el sello discográfico Errabal.

# 8 julio **DÍEZ QUARTET**

JESÚS DÍEZ QUARTET llega a Medina del Campo con una propuesta musical cargada de "groove" y "soul" a partes iguales que nos acerca el Jazz más popular con arreglos de conocidos standards y algunos temas propios.

Después de haber pasado los últimos cuatro años residiendo en Jersey City, el saxofonista iscariense Jesús Díez ha regresado a su tierra y nos presenta un nuevo *proyecto* basado en la tradición del órgano hammond junto a tres consagrados músicos de Jazz de la escena actual.

PRESENTACIÓN DE SU NUEVO DISCO

anaut

9 julio

### 10 julio

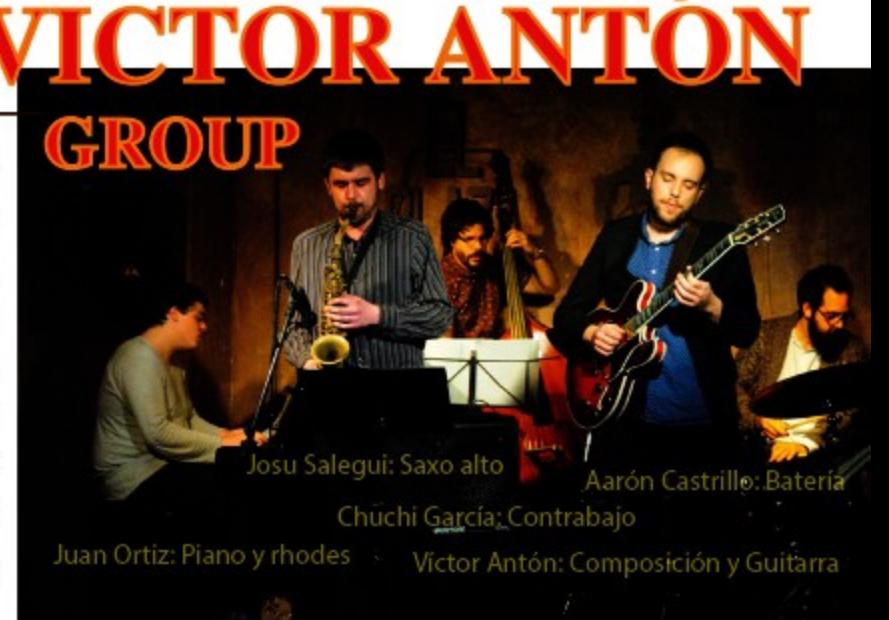

## **TALLER JAZZ y COMBOS**

Profesores: Víctor Antón Tobal y Jesús Díez.

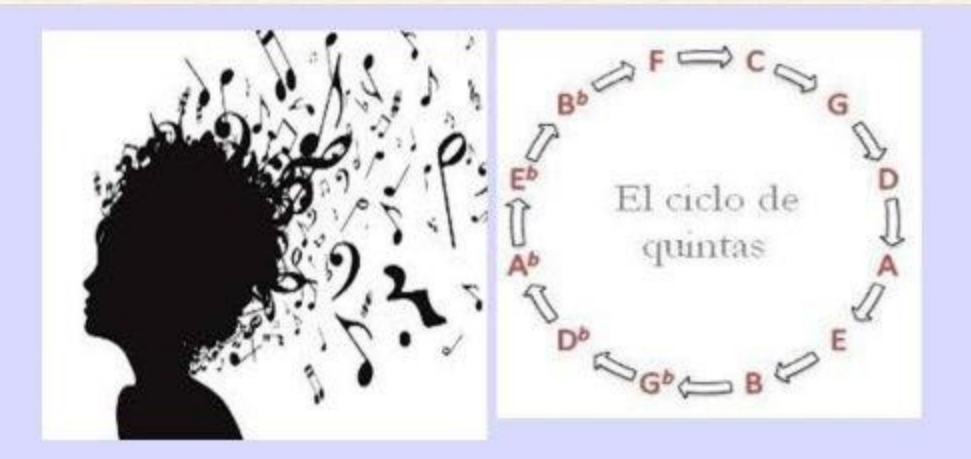

## Junio 2016: días 23 al 30. (excepto fin de semana).

Horario: Se fijará una vez efectuadas las inscripciones. Inscripción y coste: GRATUITO. PLAZAS LIMITIDAS !! Se adjudicarán según Normas de Matriculación del Centro

RESERVA PLAZA: 14 al 20 de junio de 2016 SECRETARÍA ESCUELA MÚSICA.

De 10:00 h. a 13,30 h. Tfno., 983 811411, 667776834, 983 811020, EXT 3411. mail: escmusica1@ayto-medinadelcampo.es

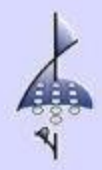

Organiza: Escuela Municipal de Música Concejalía de Educación y Cultura

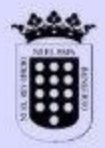